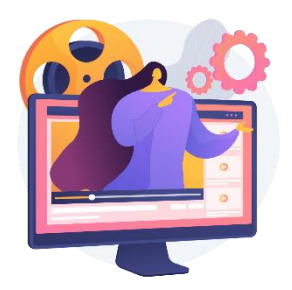

# **Twórcze projektowanie e-learningu z wykorzystaniem narzędzi graficznych**

10 - 11 czerwca 2024

Czy jesteś e-learning developerem, który chce poszerzyć swoje umiejętności i odkryć nowe narzędzia do tworzenia efektywnych i angażujących szkoleń online? Jeśli tak, to mamy dla Ciebie coś specjalnego!

Nasze szkolenie skupia się na najnowszych narzędziach i technikach, które pomogą Ci tworzyć lepsze i bardziej interaktywne szkolenia e-learningowe. Będziemy omawiać różne aspekty tworzenia szkoleń online, takie jak:

- **Tworzenie wizualizacji:** Naucz się tworzyć atrakcyjne i funkcjonalne layouty, które zwiększą zaangażowanie uczestników i ułatwią im naukę.
- **Edycja dźwięku**: Dowiedz się, jak nagrywać i edytować dźwięk, aby Twoje szkolenia były klarowne i profesjonalne.
- **Edycja materiałów Video:** Naucz się technik edycji video, które pomogą Ci stworzyć dynamiczne i angażujące materiały szkoleniowe.
- **Tworzenie animacji**: Odkryj, jak tworzyć animacje przy użyciu Vyond, aby dodać swoim szkoleniom dodatkowy wymiar i zainteresować uczestników.

## Cele warsztatu:

- **Poszerzenie umiejętności**: Naszym celem jest umożliwienie e-learning developerom poszerzenia ich umiejętności i wiedzy na temat dodatkowych narzędzi wspierających proces tworzenia szkoleń online. Chcemy zapewnić uczestnikom warsztatu solidne podstawy i praktyczne umiejętności w obszarze tworzenia wizualizacji, edycji dźwięku, edycji materiałów wideo oraz tworzeniu atrakcujnuch animacji. Dzieki temu będą oni w stanie tworzuć bardziej profesjonalne i angażujące szkolenia e-learningowe.
- **Zwiększenie efektywności szkoleń online**: Kolejnym celem warsztatu jest zwiększenie efektywności szkoleń online poprzez wykorzystanie dodatkowych narzędzi i technik. Uczestnicy dowiedzą się, jak wykorzystać nowoczesne narzędzia do tworzenia atrakcyjnych wizualizacji, poprawy jakości dźwięku, edycji materiałów wideo oraz tworzenia animacji. Dzieki temu będą mogli stworzuć bardziej interaktywne i angażujące szkolenia, które przyciągną uwagę i zainteresowanie uczestników.
- **Podniesienie poziomu szkoleń e-learningowych**: Kolejnym celem jest podniesienie poziomu szkoleń e-learningowych poprzez dostarczenie uczestnikom nowej wiedzy i umiejętności. Chcemy, aby e-learning developerzy mieli narzędzia i techniki, które pozwolą im tworzyć szkolenia, które są bardziej atrakcyjne, skuteczne i efektywne.

## Profil uczestnika:

Osoby, które już pracuje jako e-learning developer lub projektuje i tworzy szkolenia online. Mogą posiadać podstawową wiedzę na temat tworzenia szkoleń e-learningowych i chcą poszerzyć swoje umiejętności w obszarze dodatkowych narzędzi do tworzenia wizualizacji, edycji dźwięku, edycji materiałów wideo oraz tworzenia animacji. Warsztat pomoże im podnieść jakość swoich szkoleń i poznać nowe techniki tworzenia atrakcyjnych materiałów e-learningowych.

## Korzyści dla uczestników:

Poszerzenie umiejętności i wiedzu Podniesienie jakości szkoleń e-learningowych Zwiększenie konkurencyjności na rynku Możliwość eksperymentowania i kreatywnego tworzenia

## Program warsztatów:

- Projektowanie efektywnego interfejsu szkoleń e-learningowych przy użyciu narzędzi Adobe Photoshop; Adobe Ilustrator
- Edycja oraz przygotowanie materiałów dźwiękowych przy użyciu darmowych narzędzi do edycji dźwięku
- Edycja materiałów video w oparciu o Adobe Primiere
- Tworzenie animacji oraz animowanych scenek z użyciem Vyond
- Praktyczne wykorzystanie zewnętrznych narzędzi w Articualte Storyline

### **Trener prowadzący**

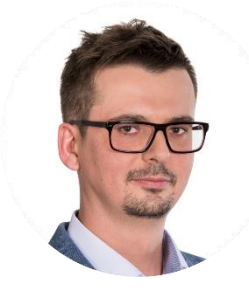

#### **Andrzej Rudnik**

**PROJEKTANT ROZWIĄZAŃ E-LEARNINGOWYCH**

Jeden z najlepszych projektantów rozwiązań e-learningowych. Andrzej jest pasjonatem wszelkich nowinek związanych z elearningiem. Ma kilkunastoletnie doświadczenie zdobyte podczas projektowania kursów poparte doskonałą znajomością narzędzi pozwala tworzyć interaktywne, ciekawe i najbardziej wymagające kursy. Tworzy z pasją e-learningowe perełki dla najbardziej wymagających klientów z najdziwniejszych tematów. Skarbnica wiedzy na temat trendów, technologii i intuicyjności rozwiązań online..

Jesteś zainteresowany udziałem w warsztacie? Skontaktuj się z nami: [bootcamp@e-learning.pl](mailto:bootcamp@e-learning.pl)